AACTE is utilizing a new platform known as Cadmium Abstract Scorecard to collect proposal submissions for the 2024 Annual Meeting. Please reference the instructions below to successfully navigate the online portal. You may contact Al Davis at [adavis@aacte.org](mailto:adavis@aacte.org) should you require assistance.

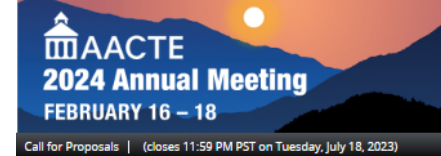

**Ascending New Heights:** Propelling the Profession Into the Future

**GAYLORD ROCKIES | AURORA/DENVER, CO** Conference Details | Technical Support

indicates a required field

Welcome to the AACTE Annual Meeting Proposal Submission Site

You will be using this portal to submit content proposals for the 2024 Annual Meeting. Please note key dates below regarding deadlines and notifications.

### **STATUS: CALL OPEN**

The deadline to complete proposal submissions is 11:59 PM Pacific on Tuesday, July 18, 2023.

To begin, please click on Create Account on the left-hand side under "New Users" to set up an account using your Institution or Organization email address and follow the instructions accordingly. Once you have created an account, you will have the opportunity to create/access your proposals and make changes throughout the open period. Please bookmark this page for future reference.

#### **Call Timeline**

- . May 23, 2023: Call for Proposals opens.
- . July 7, 2023: Call for Reviewers closes.
- . July 18, 2023: Call for Proposals closes; submissions locked.
- . July 24 September 22, 2023: Proposal review and selection period.
- · September 25-29, 2024: Notifications emailed to submitters, RSVP requested.

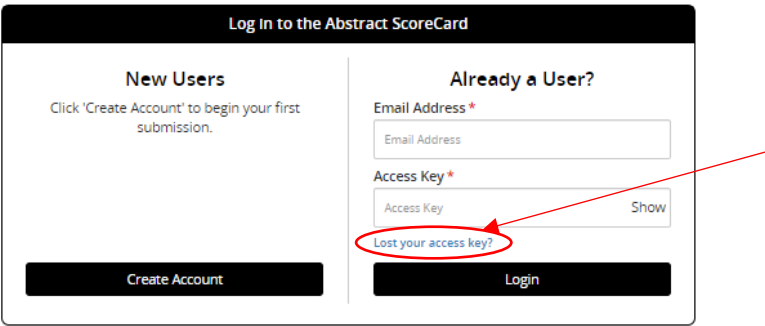

Questions? Staff Liaison: Altovise Davis - adavis@aacte.org / (202) 478-4507

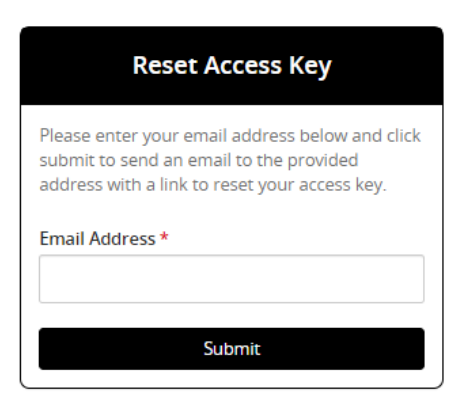

## Log in Page

**For all submissions, you must log into the Cadmium Abstract Scorecard module at**

**[https://www.abstractscorecard.com/cfp/s](https://www.abstractscorecard.com/cfp/submit/login.asp?EventKey=QNFPWQUI) [ubmit/login.asp?EventKey=QNFPWQUI](https://www.abstractscorecard.com/cfp/submit/login.asp?EventKey=QNFPWQUI)**

*Please bookmark this page within your internet browser for easy access.*

- All submitters MUST create a new user account to submit for this year's conference.
- Please create your account by clicking on "Create Account" under New Users.
- Please use your **Institution/Organization email address** when creating your account.
- If you forget your access key (password), please click on "Lost your access key?" under Already a User.
- A popup window will display for you to reset your access key by entering the **Institution/Organization email address used to set up your account.**

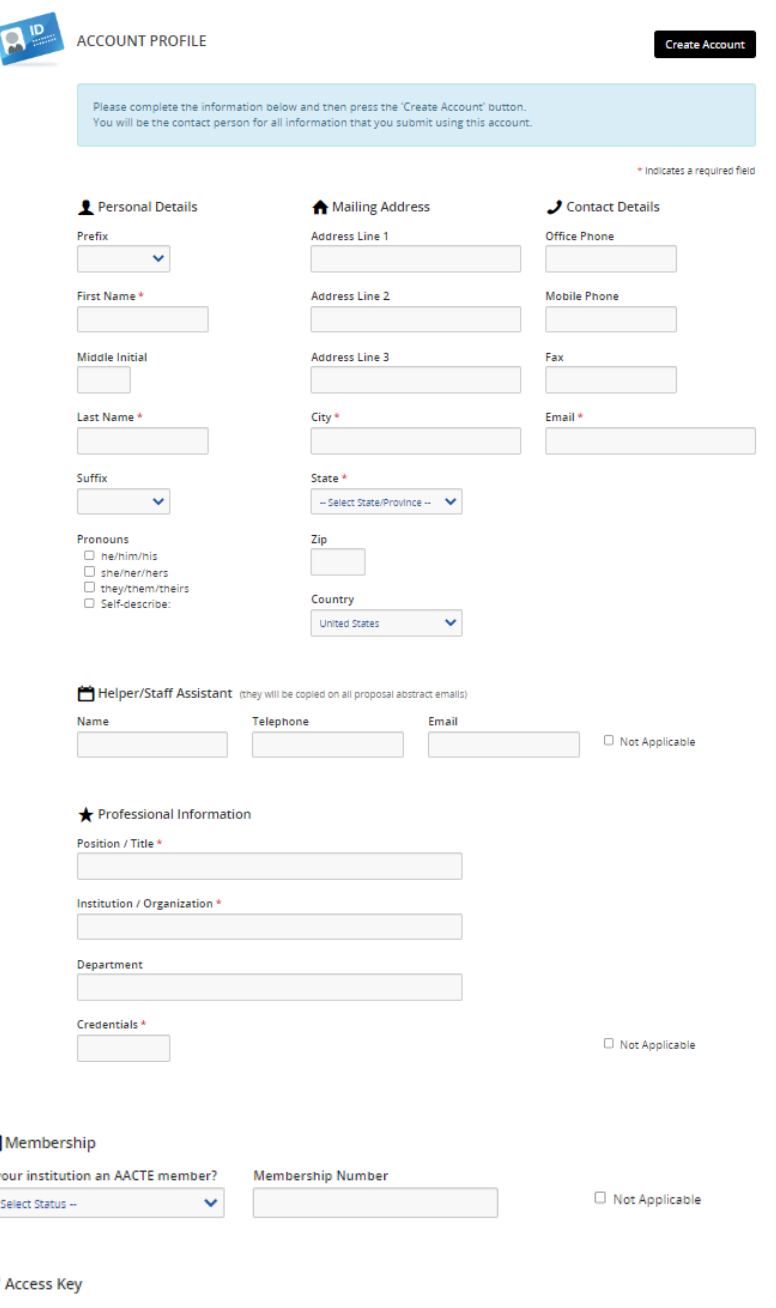

## Account Profile

To create an account, you will need to enter your contact information.

*An \* indicates a required field that you will need to complete.*

- **Staff Assistant** will be copied on all proposal abstract emails generated within the system.
- Please use your **Institution/Organization email address** when creating your account.
- You may enter a Google, Yahoo, etc. account within the Secondary Email should you wish.
- If you forget your access key (password), please click on "Lost your access key?" under Already a User on the Login Page

### 国

١

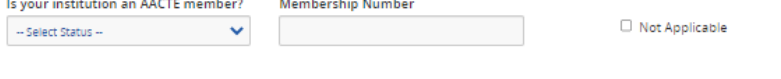

### ۹

**Create Account** 

Please type in an access key that you will use to access your submission information in the future. The access key must be at least 8 characters long and contain a character from three of the following character sets: uppercase letter, lowercase letter, number, or non-alphanumeric character.

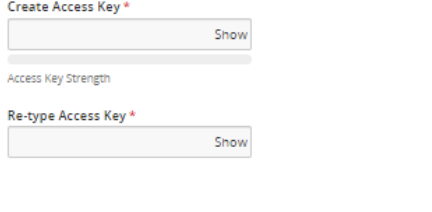

## **Access Key:**

Please type in an access key that you will use to access your submission information in the future.

The access key must be:

- At least 8 characters long
- Contain a character from three of the following character sets:
	- o Uppercase letter,
	- o Lowercase letter,
	- o Number,
	- o Or non-alphanumeric character

### **PRIVACY NOTICE**

Please carefully read the text below and then indicate your consent at the bottom of the page.

#### Summary 6

We are collecting your personal data on behalf of American Association of Colleges for Teacher Education to allow them to manage the submission, review, selection, and scheduling process for your submissions, awards, or grants through our platform. We may share your information with American Association of Colleges for Teacher Education's vendors related to registration, membership, and 3rd party analytics services.

#### Full Text (version 3691-20481-1998)

### Export

**Skip Form** 

#### 1. What we need

Our Personal Data Protection Policy governs the use and storage of your data. You can see our Privacy Policy at https://www.cadmiumCD.com/cadmiumcd/privacy.asp. The terms personal data and personally identified data are used interchangeably. American Association of Colleges for Teacher Education is a Controller of the personal data you<br>(data subject) provide us. Cadmium is its Processor. The following types of personal data we collect fro of a Controller, may include, however are not limited to: Full name, telephone number, position, organization, credentials, membership, member number, login name, department, role, biography, and digital identity (photo).

### 2. Why we need it

We need your personal data in order to allow the Controller to manage the submission, review, scheduling or administration of your information through our software systems.

#### 3. What we do with it

takes place in the Rackspace Cloud, which has a global footprint and in our dedicated Rackspace Servers, which are located in the United States. As requested by American Association of Colleges for Teacher Education, we may share your information with American Association of Colleges for Teacher Education's vendors related to registration, membership, and 3rd party analytics services.

#### 4. How long we keep it

According to our Data Retention Policy, we will keep your personal data for a period of 6 years from the last date we process your data on behalf of the Controller. After this period, your personal data will be irreversibly destroyed or anonymized. Any personal data held by us for marketing and service update notifications will be kept by us until such time that you notify us that you no longer wish to receive this information.

#### 5. What are your rights?

Should you believe that any personal data we hold on you is incorrect or incomplete, you have the ability to request to see this information, rectify it or have it deleted, upon approval by the Controller. Please contact us through the data subject access request form found on our website at https://cadmiumCD.com/mydata.

In the event that you wish to complain about how we have handled your personal data, please contact our Data Protection Administrator at privacy@GoCadmium.com or in writing at

#### Cadmium

c/o Data Protection Administrator 19 Newport Drive, Ste. 101 Forest Hill, MD 21050

Our Data Protection Administrator will then look into your complaint and work with you to resolve the matter.

#### ⊲∆. Consent

 $\Box$  I have reviewed the privacy notice above and consent to the processing of my data. I am aware and I was informed that I may withdraw my consent at any time by completing the DATA SUBJECT CONSENT WITHDRAWAL FORM at https://cadmiumCD.com/mydata.

Enter your e-signature

Please type your full name on the line above

## **Privacy Notice**

Please carefully read the Privacy Notice and indicate your consent at the bottom of the page. You may print or export this content by clicking on the appropriate button on the page.

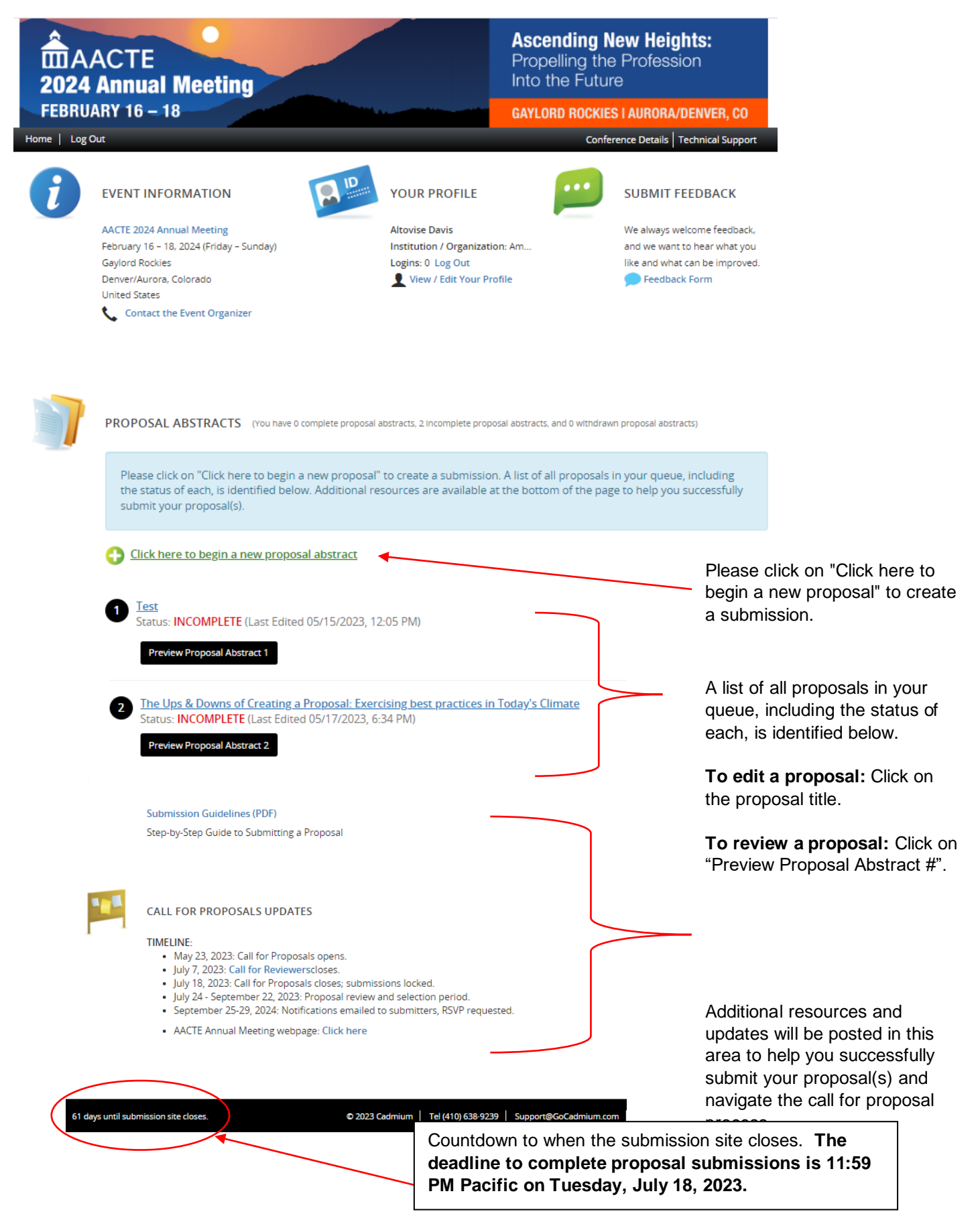

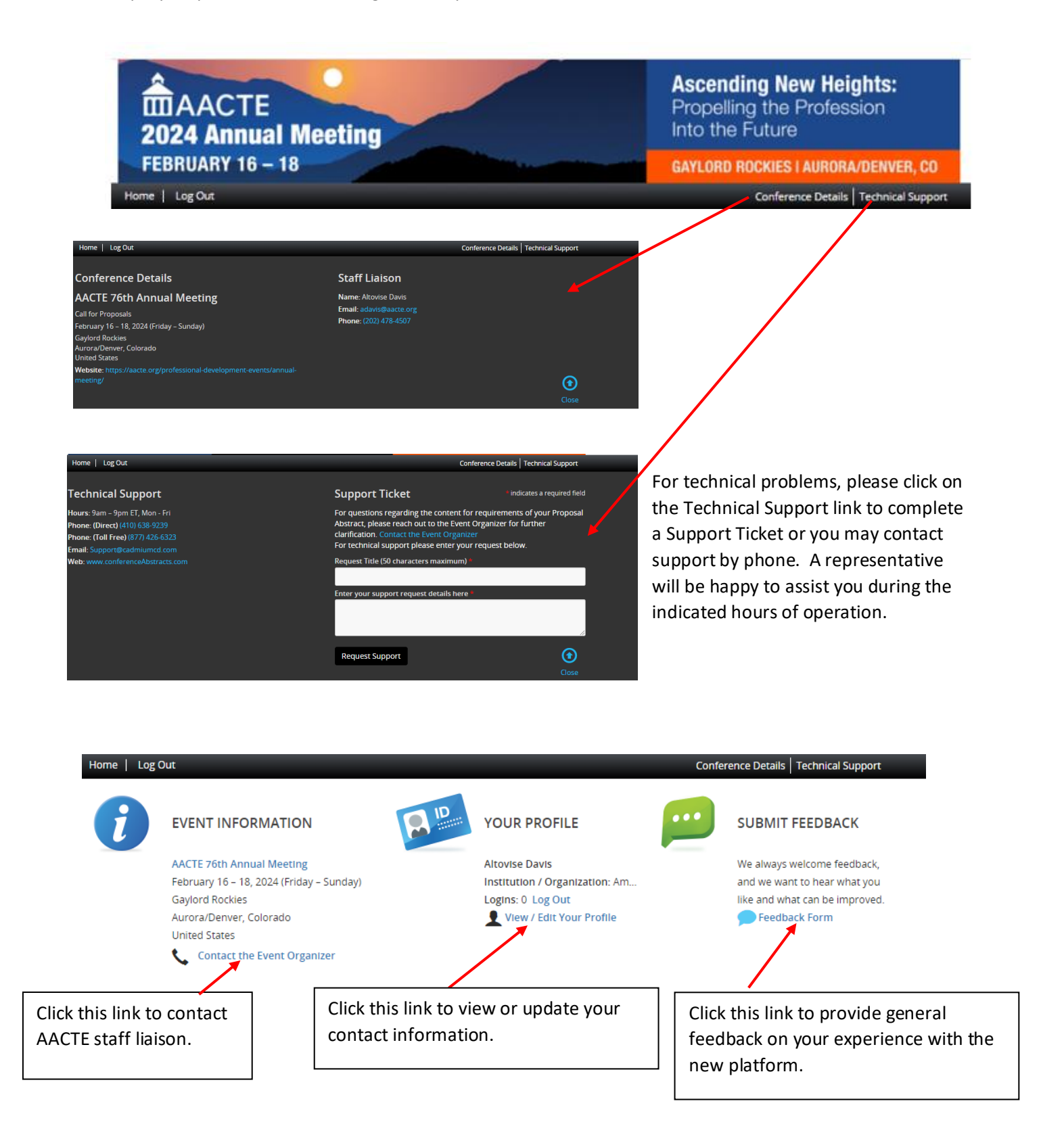

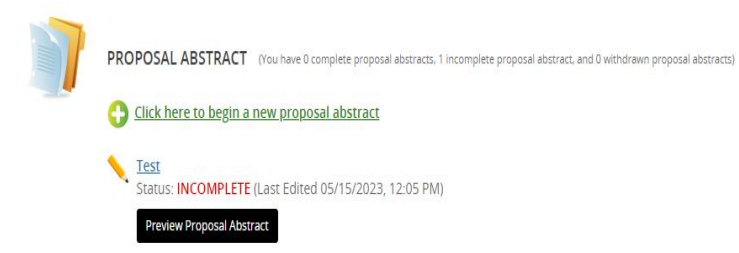

## Proposal Abstract

What you need prior to entering the system:

- Your Name, Address, Phone Number, Position/Title, Company
- List of Co-Presenter Names, Emails, Positions, Organizations, Credentials (if applicable)
- Abstract Title
- Abstract
- Biography

Please review the abstract information and word counts for each field and read the submission guidelines available within the platform and on the AACTE Annual Meeting website page prior to submitting.

*Remember to hit "Save" after completing each task.*

Once you enter all information and correctly submit, you will receive a confirmation email that we received your submission.

### Home / New Proposal Abstract

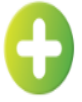

## **START A NEW PROPOSAL**

Submit

## Proposal Title \*

Titles should not be in all UPPER case or all LOWER case. Sentence case is preferred. The total length of the title should be no more than 15 words, not Including spaces.

> 0 characters (200 max) 0 words (15 max)

### Proposal Strand\*

See full details about each strand type in the call for proposal guidelines.

-- Select Proposal Strand -- $\checkmark$ 

### **Proposal Strand Descriptions**

### Strand I: Innovation & Impact

Educators are no longer content providers; they are skills-based, student-centered, personalized learning experts. The skills and knowledge that our educators need to succeed in the 21st century are changing. Future educators need to be prepared to teach in a rapidly changing educational landscape Impacted by demographic shifts, technological advancements, and a myriad of other factors, which requires innovative and impactful approaches to education, like GYO models and registered apprenticeships, and the integration of technology in educator preparation. The innovation and Impact strand will feature proposals that address the latest practices, approaches, and advancements in the field, and answer questions that Impact the future of teaching and learning.

#### Strand II: Leadership

Since the onset of the COVID-19 pandemic, leaders at all levels of education from elementary grades to higher education have had to implement new policies and procedures for online learning, technology integration, student engagement, and student and educator wellness, while navigating censorship efforts that infringe on educators' ability to teach. This strand will solicit proposals to explore leadership in the 21st century across the education landscape, including higher education and PK-12 leadership.

#### **Strand III: Policy**

Education policy impacts the day-to-day learning of students, and the experiences of families and educators. While education policy has been tied up In a political divide with the introduction of policies in some states to evoke fear, there have been positive legislative efforts at the state and federal levels to increase educator compensation, recruitment, retention, and diversity. The Policy strand will seek proposals that translate research into policy, provide information of relevant policies impacting the educator profession, and proposals that offer policy recommendations to current challenges in the field.

#### Strand IV: Research

The Research strand seeks high-quality, contemporary, and impactful proposals that advance teaching and learning, and how we design, develop, Improve, and promote educator preparation programs. Proposals must be grounded in equity and may include diverse methodologies. Examples of submissions include conceptual papers, empirical studies, peer-reviewed scholarly papers, research briefs and research that increase the use of evidence-based practices.

### Strand V: Diversity, Equity, and Inclusion

The K-12 student population has experienced significant demographic shifts in recent years which has led to an enrollment of majority students of color. This cultural shift requires more diverse educators to reflect the representation of the student population, and equity-minded practitioners who are committed to anti-racist teaching practices. This strand will seek proposals that demonstrate a commitment to preparing diverse and antiracist educators, recruitment of educators in critical shortage areas, global perspectives in education, inclusive education, equitable engagement of families, and access to high-quality learning environments for all students.

## Proposal Abstract

## **Proposal Title:**

Titles should not be in all UPPER case or all LOWER case. Sentence case is preferred. Max word count: 15 words

### **Proposal Strand:**

Select which strand you wish your submission to be considered from the dropdown list. A complete description of the proposal strands can be found in the submission guidelines.

## Session Type \*

Please Indicate the session type you wish to present this submission. Upon acceptance, AACTE will make ti each session type in the call for proposal guidelines.

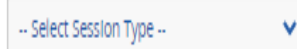

## Session Type Descriptions

### Data to Action

These sessions are designed to release recent data in ways that encourage session participants to consi application in everyday settings. While new research and data can be exciting, they will be better remen given the opportunity to process them interactively.

### **Scenario Planning**

These sessions are designed to help participants consider and discuss a variety of actions that might tal Importantly, participants need not land on "final answers" as a result, though that would certainly be a t exploration of possibilities given a potential or actual situation that provides the greatest value to partic

## Case Stories

Quality storytelling is paramount in these sessions, designed to illuminate real-world case studies that c practices.

### Roundtables

Roundtable discussions are conducted to present work in progress to colleagues and then discuss and ( context. Generally, the work presented is at a stage at which the author(s) would benefit from feedback level of development.

### **Scholarly Papers**

Accepted Individual paper proposals will be grouped with like proposals by the Committee on Meetings session around a common theme.

## Proposal Abstract

## **Session Type:**

Select which session type you wish your submission to be considered from the dropdown list. AACTE will make the final determination on the session type and communicate with speakers during the delivery and development period postacceptance (see timeline on main page). A complete description of the proposal session types can be found in the submission guidelines.

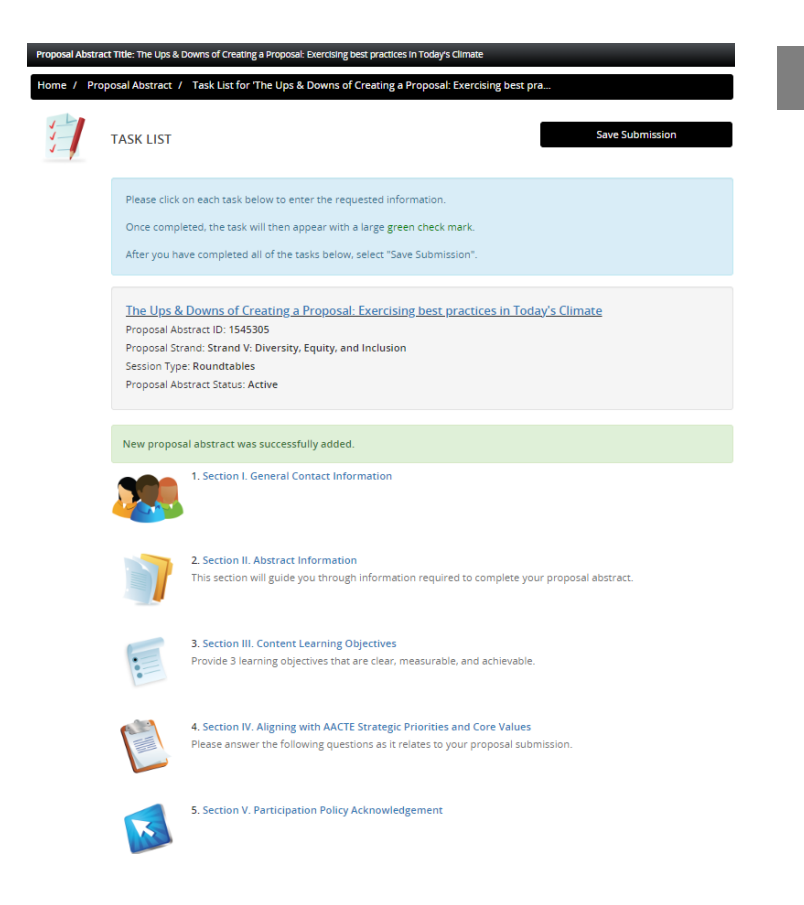

## Proposal Abstract

## **Task List:**

Each task will walk you through the information required to successfully complete your proposal. Please click on each task to enter the requested information. Once a task is completed, the task will have a large green check mark next to it.

- ➢ Section I. General Contact Information
- ➢ Section II. Abstract Information
- ➢ Section III. Content Learning Objectives
- $\triangleright$  Section IV. Aligning with AACTE Strategic Priorities and Core Values
- ➢ Section V. Participation Policy Acknowledgement

## Remember to SAVE YOUR WORK.

You may return to this page at any time to make updates until the call closes.

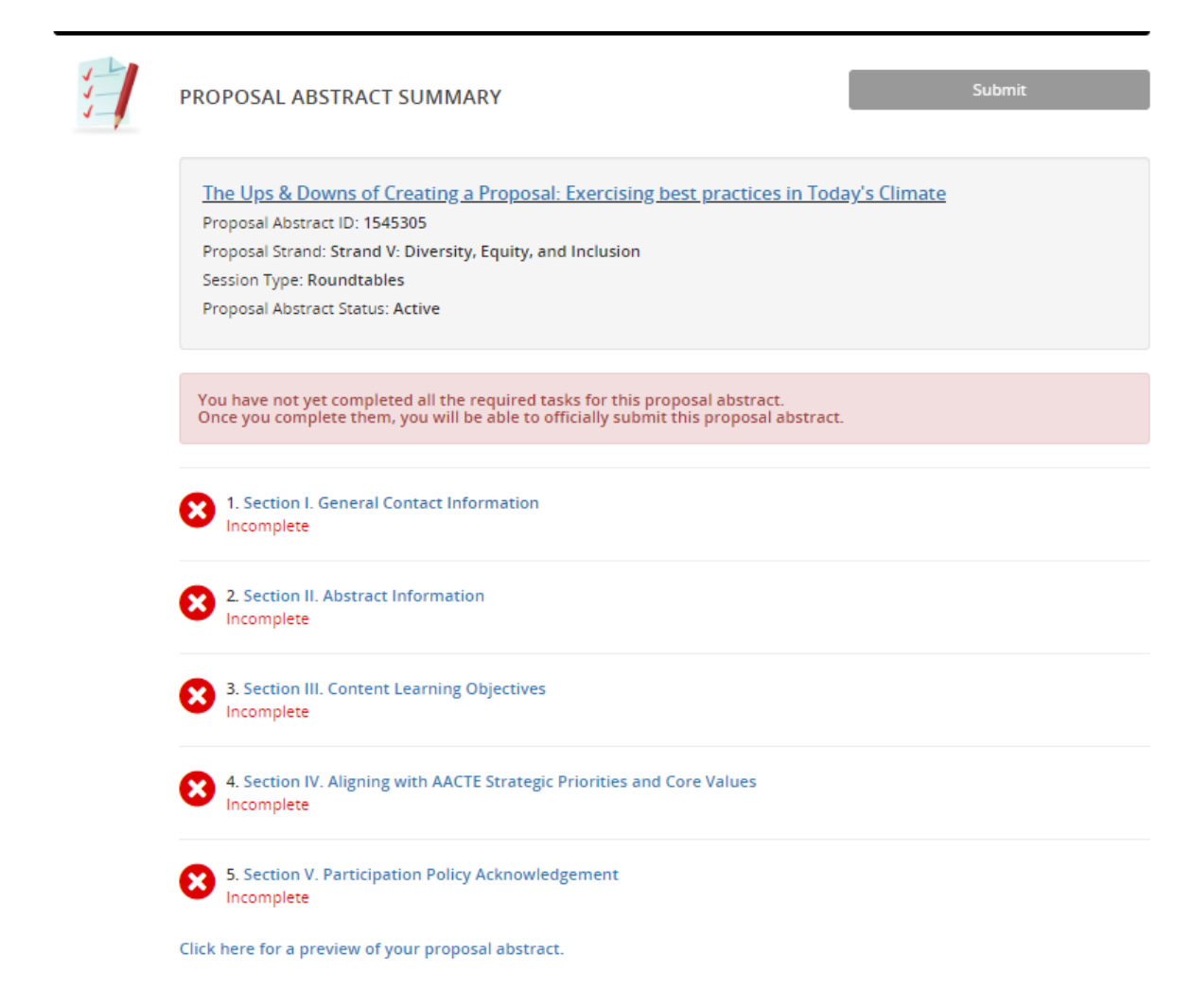

You will see a red "X" and the text "Incomplete" to sections that have not been completed successfully.

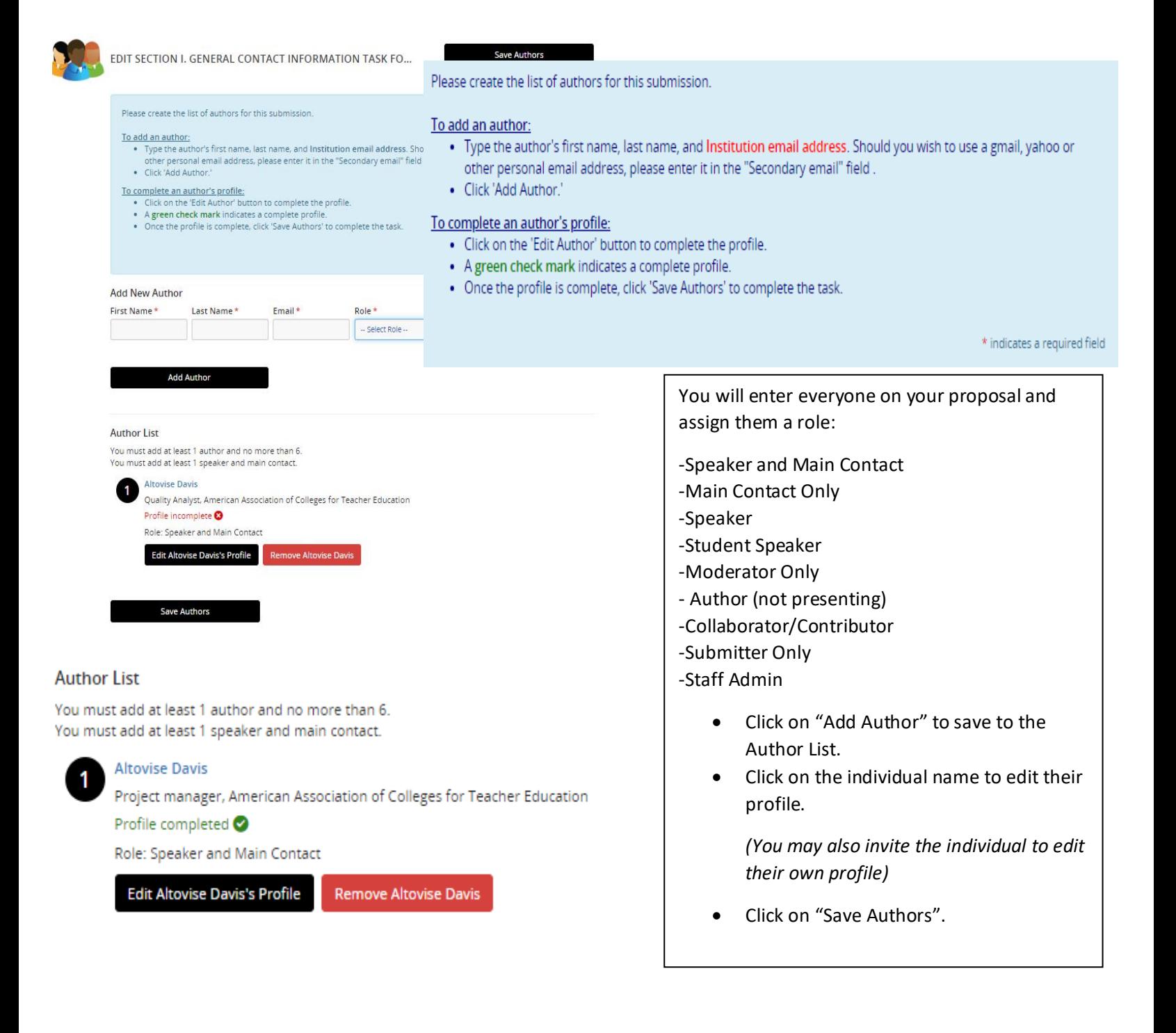

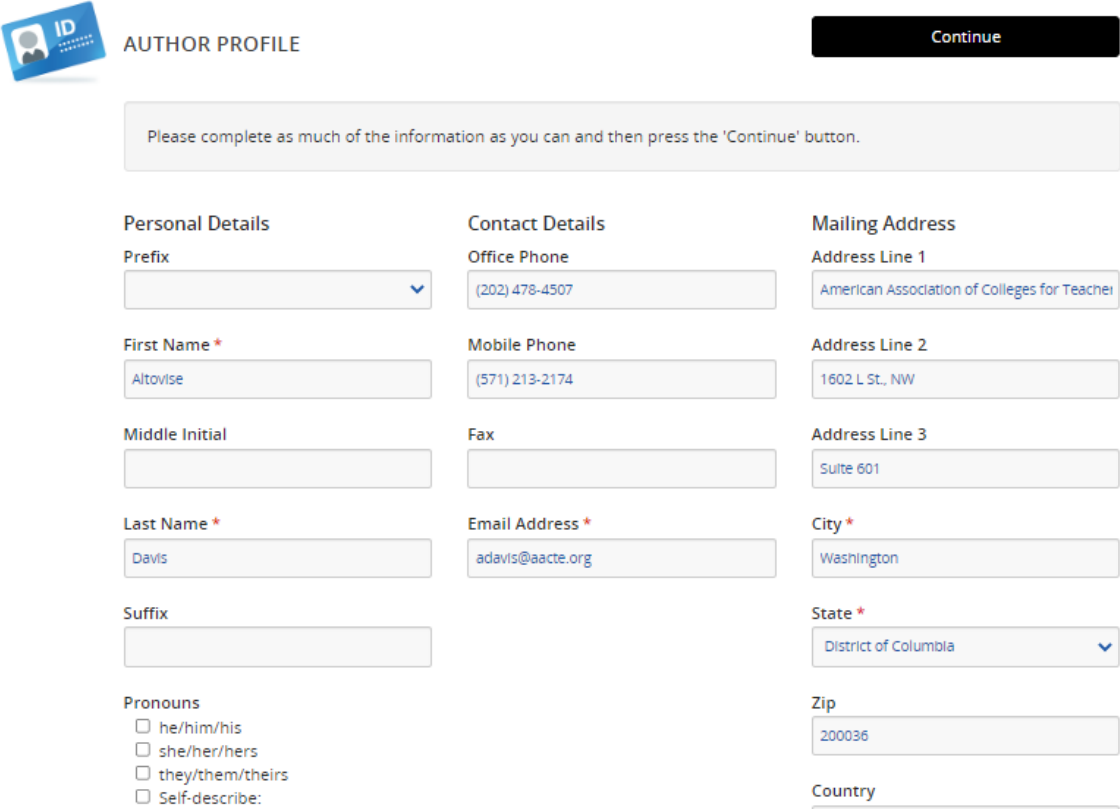

 $\mathcal{L}(\mathcal{L})$  and  $\mathcal{L}(\mathcal{L})$ 

United States

## Assistant

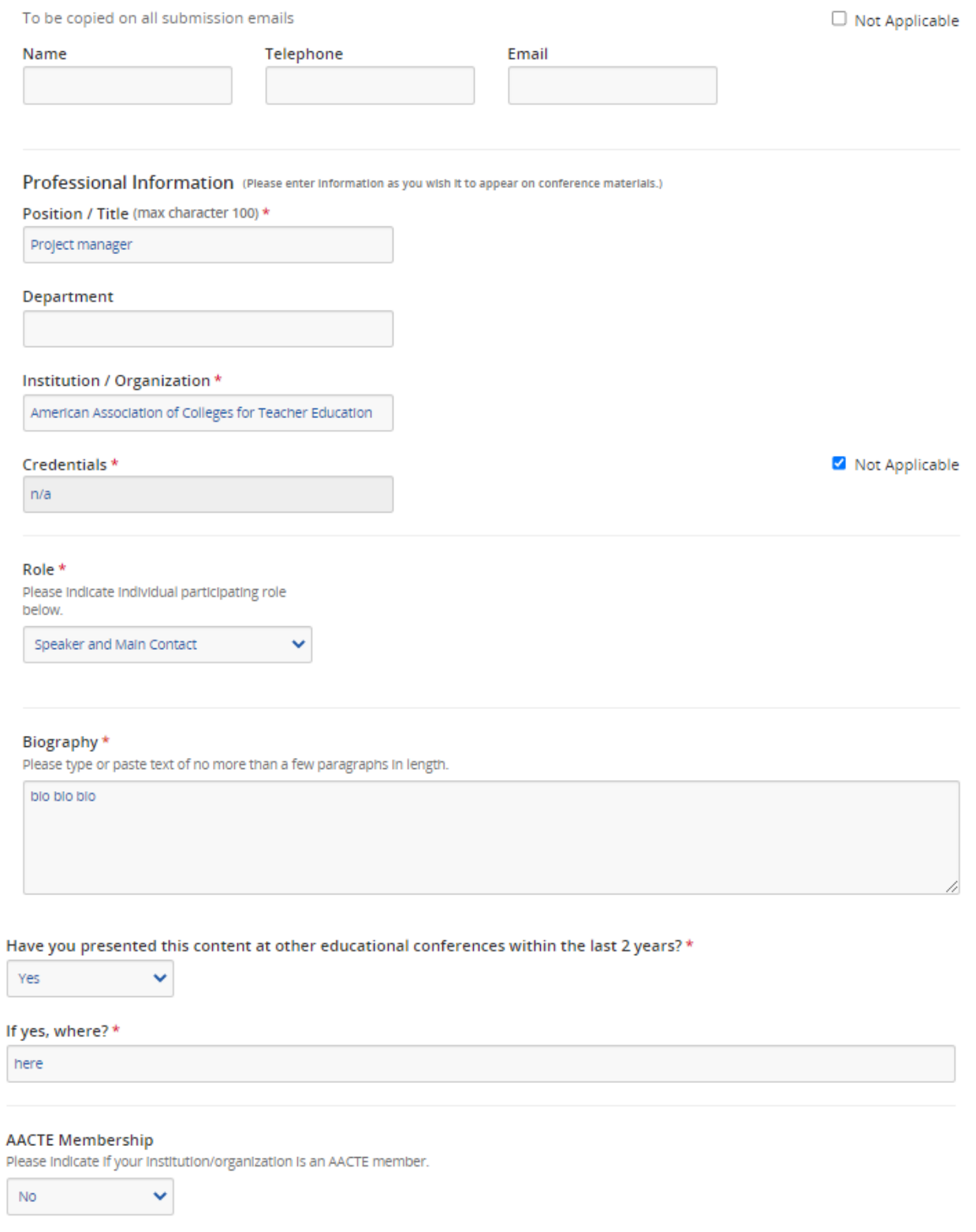

Continue

ſ

r

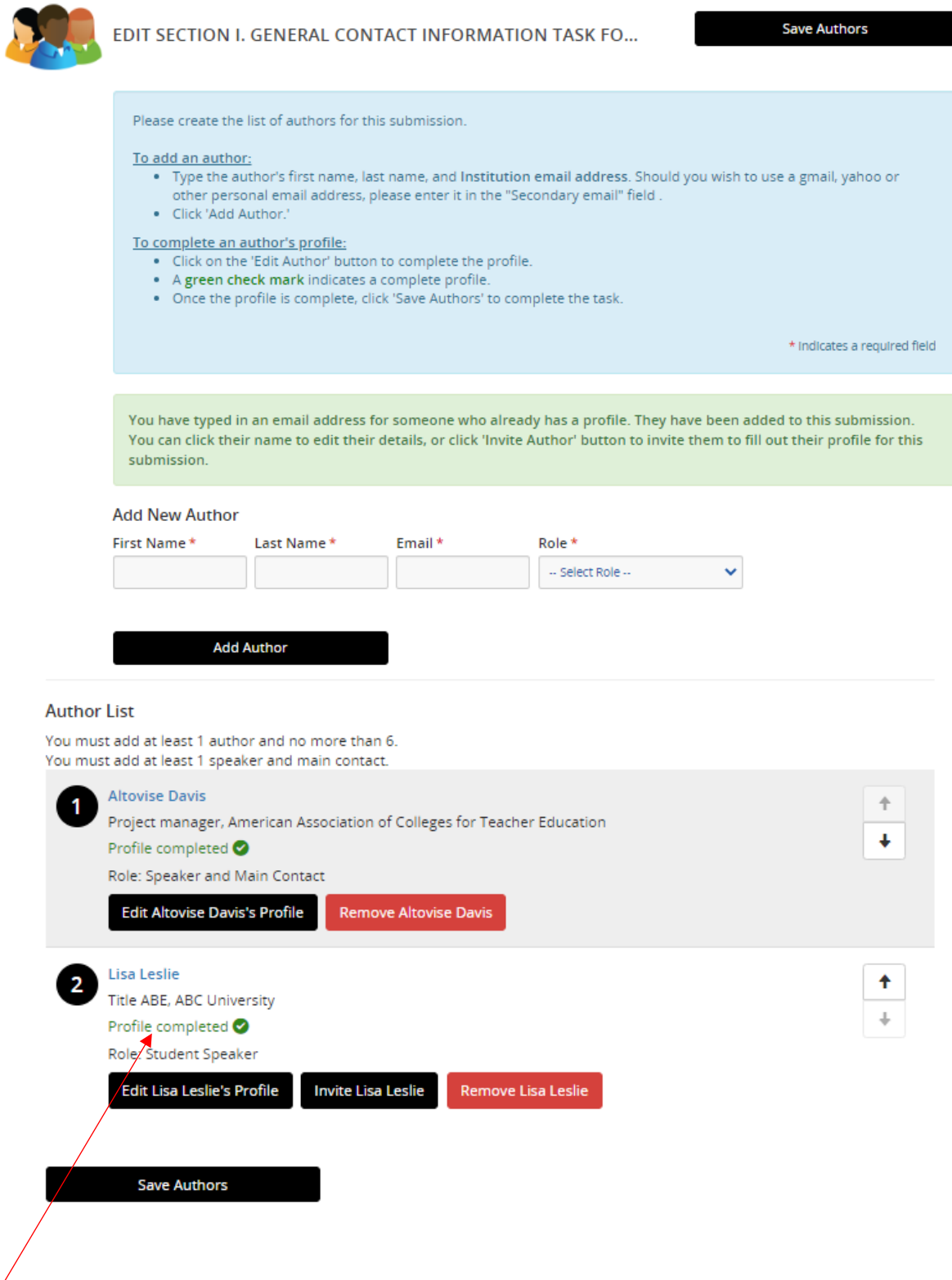

You will see "Profile completed (checkmark)" under each Author's name if you have entered all necessary information.

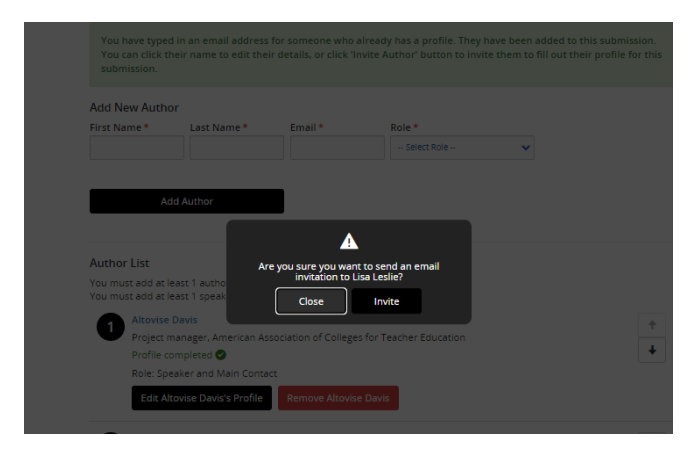

Inviting an individual to edit their contact information and complete their participation agreement.

## **Lisa Leslie**

2

Title ABE, ABC University

## Profile completed ♥

Role: Student Speaker

Login details sent Tuesday, May 16, 2023, 4:37 PM inviting Lisa to complete the task(s) for this proposal abstract.

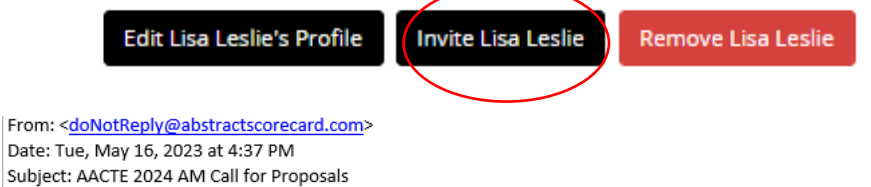

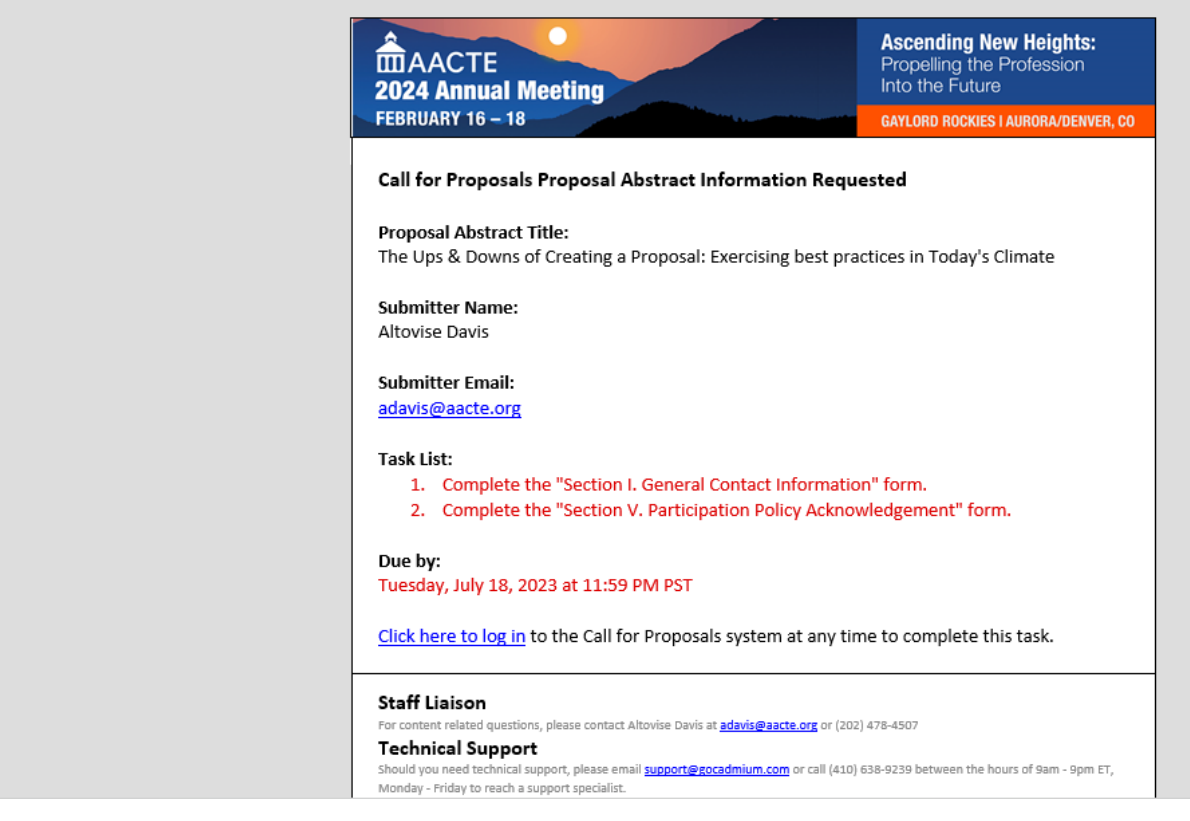

## SAVE Authors

Section I. General Contact Information task was successfully completed on Tuesday, May 16, 2023, 5:34 PM Please complete as much of the information as you can and then press the 'Continue' button.

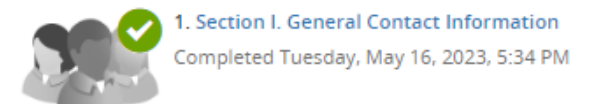

# **End of Section I. General Contact Information**

# **Section II. Abstract Information**

Please complete the following questions to complete your proposal abstract summary. We strongly recommend that you prepare all the information below BEFORE filling in the form. Please click CONTINUE before leaving the page. Upon successfully completing this task, you will receive a confirmation message on the screen.

\* Indicates a required field

### Proposal Title \*

Please choose a brief title (maximum of 200 characters) that clearly indicates the content of the contribution. Please write in Title case.

The Ups & Downs of Creating a Proposal: Exercising best practices in Today's Climate

Ÿ

 $\checkmark$ 

84 characters (Max 200 characters) 14 words (Max 15 words)

### Topic Area \*

Please select the research topic for which you wish to submit your proposal.

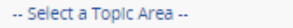

### Target Audience Level\*

Please indicate to what audience level this submission is directed.

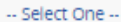

### Short Abstract \*

Describe why a conference attendee should attend this session and what they will gain; value-added. If selected, this content will be used in marketing materials.

> 0 characters 0 words (75 - 200 words)

### A. Statement of the issue. \*

Clearly state the Issue/focus of your presentation. Provide relevant background and place the problem in a broader academic context.

0 characters 0 words (55 - 100 words)

### B. Literature review. \*

Provide a synthesis of the literature or knowledge base related to your topic; highlight competing hypotheses or major schools of thought.

0 characters 0 words (200 - 700 words)

### C. Contribution\*

Discuss how your work relates to the conference strand and subcategory under which you are submitting the proposal.

0 characters 0 words (200 - 700 words)

### D. Relevance \*

Discuss how your proposal relates to at least two of the following perspectives:

- · Implications for policy.
- · Using qualitative or quantitative evidence to inform policy or practice.
- · Successful (exemplary) practices.

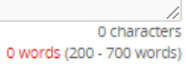

### E. Implication for Action \*

Outline what concrete changes, activities, policies, research, or other outcomes can result from this work.

0 characters 0 words (200 - 700 words)

### F. Methods \*

Describe how you will design the session so that the learner/participant outcomes are achieved.

0 characters 0 words (200 - 500 words)

Continue

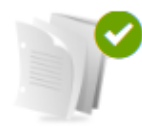

2. Section II. Abstract Information Completed Tuesday, May 16, 2023, 5:44 PM This section will guide you through information required to complete your proposal abstract.

# **End of Section II. Abstract Information**

# **Section III. Content Learning Objectives**

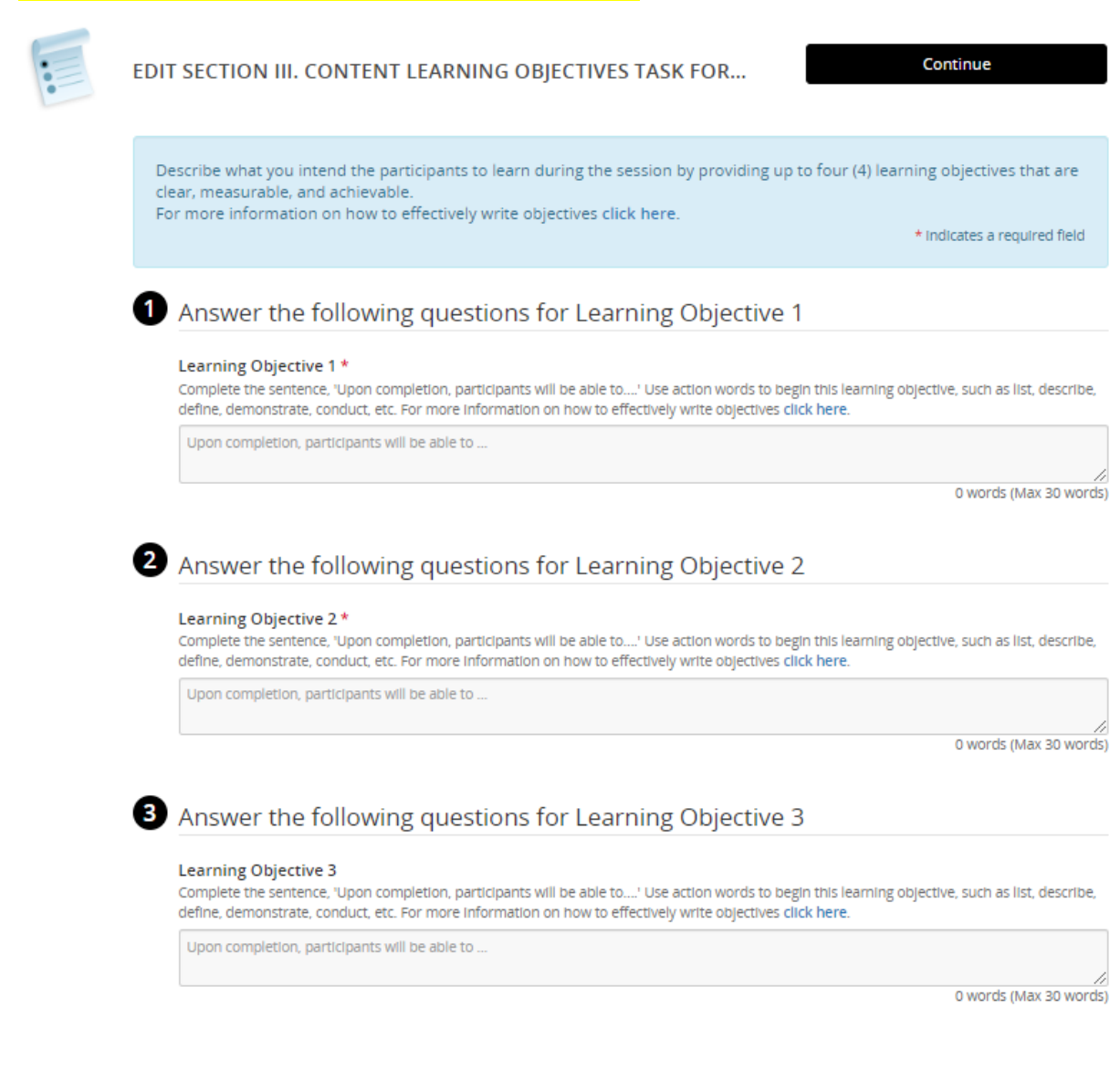

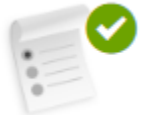

3. Section III. Content Learning Objectives

Completed Tuesday, May 16, 2023, 6:02 PM

Provide 3 learning objectives that are clear, measurable, and achievable.

# **End of Section III. Content Learning Objectives**

# Section IV. Aligning with AACTE Strategic Priorities and Core Values

Describe how your proposal aligns with the following AACTE goals:

\* Indicates a required field

Advocate for high-quality educator preparation. Graduates of educator preparation programs will be professionready and prepared to meet the needs of PK-12 districts and schools. \*

Prioritize diversity, equity, and inclusion. Educator preparation programs and their faculty, students, and communities will provide successful learning environments that demonstrate diversity, equity, and inclusion. \*

Advance educator preparation policy, practice, and research. The use of leading-edge research and models of innovative practice will advance the field of educator preparation and strengthen public education for all students.\*

**Save and Continue** 

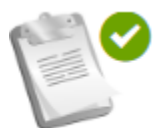

4. Section IV. Aligning with AACTE Strategic Priorities and Core Values Completed Tuesday, May 16, 2023, 6:04 PM Please answer the following questions as it relates to your proposal submission.

# End of Section IV. Aligning with AACTE Strategic Priorities and Core Values

# Section V. Participation Policy Acknowledgement

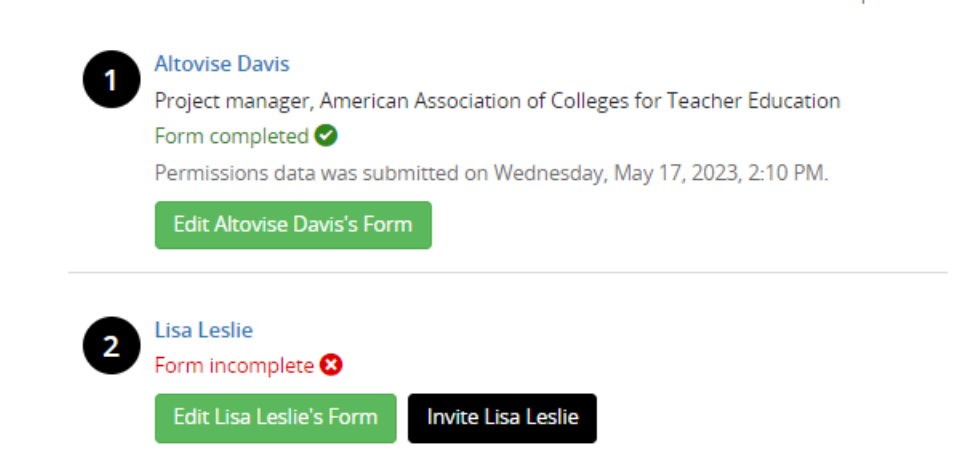

Click on the individual name to complete participation agreement. You may invite additional authors to complete the agreement directly from this page. All assigned individuals must complete this agreement to submit a proposal.

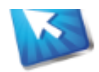

EDIT SECTION V. PARTICIPATION POLICY ACKNOWLEDGEME...

**Submit Agreement** 

Please review and acknowledge that you have read the guidelines and expectations below.

### **Speaker Expectations**

- · Selected speakers are responsible for all expenses incurred in conjunction with the meeting, including registration, housing, and travel
- . It is strongly encouraged that each proposal includes at least one presenter from an AACTE member institution. Speakers from an AACTE member institution will be eligible for a 10% discount off the standard registration rate.
- . All participating presenters should be listed in the proposal. Co-presenters will receive a confirmation email upon your proposal submission.
- · Submitters should have commitment from all presenters that they will be a part of the program. The co-presenter(s) must agree to all the terms and conditions highlighted here to participate.
- Speakers agree to abide by AACTE's Event Conduct Policy.
- . Do not submit a proposal unless each presenter is available to appear on any day (February 16, 17, or 18, 2024) of the meeting. Accepted proposals will not be assigned a specific speaking date and time until two (2) months prior to the meeting.
- . All speakers will receive an official confirmation email upon the proposal being accepted. Speakers must complete an acceptance form in order to be confirmed for a session.

### **Proposal Expectations**

For full consideration please submit your proposal(s) for the AACTE 2024 Annual Meeting between now through 11:59 PM Pacific Time on July 18, 2023. Proposals received after the deadline will be withdrawn from the initial review process but may be considered on an as-needed basis post-review for the annual meeting or future programs.

- . Proposal abstract should be a brief one-paragraph summary of the presentation as it would appear in the conference program guide.
- · Include learning objectives or audience takeaways in your description.
- · Submission of a presentation does not guarantee participation in the program.
- Proposal submission topics cannot be changed after reviewing and selecting.
- AACTE reserves the right to revise presentation titles or edit the session description of selected presentations for AACTE promotional and program publications.

For more information, contact Altovise (Al) Davis at adavis@aacte.org.

2 I acknowledge that I have read the submission guidelines. I have reviewed and agree to the abovementioned terms and conditions.

### Altovise Davis

Please indicate your agreement by typing in your full name above

**Submit Agreement** 

# **End of Section V. Participation Policy Acknowledgement**

# Two Steps to Submit Your Proposal:

- 1) Once all tasks have been completed, click on "Save Completed Submission."
- 2) Click on "Submit"

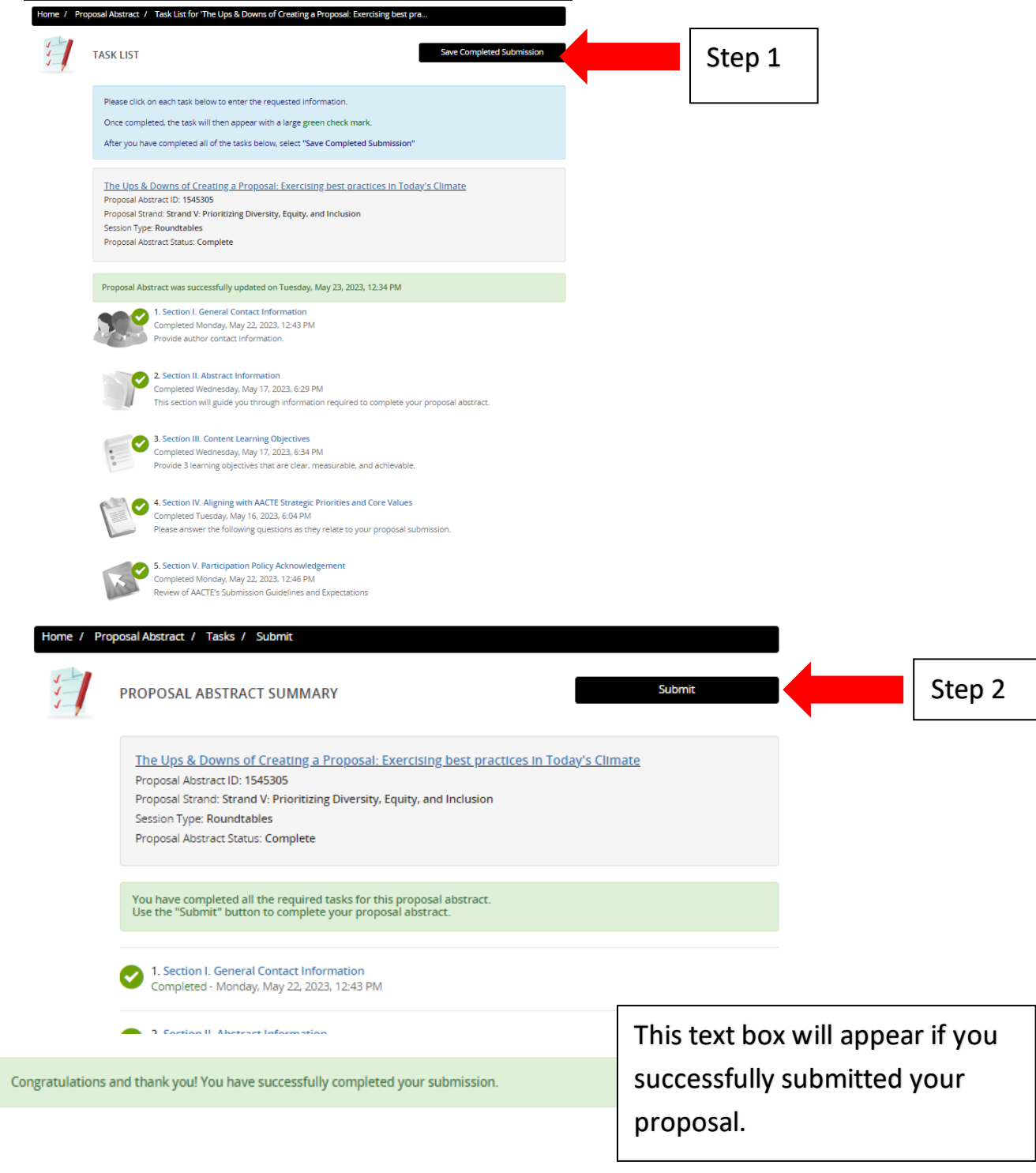

PROPOSAL ABSTRACTS (You have 1 complete proposal abstract, 1 incomplete proposal abstract, and 0 withdrawn proposal abstracts)